# **Chapter 4 – Macro Processors**

- A macro represents a commonly used group of statements in the source programming language. The macro processor replaces each macro instruction with the corresponding group of source language statements. This is called expanding the macros.
- Macro instructions allow the programmer to write a shorthand version of a program, and leave the mechanical details to be handled by the macro processor.
- For example, suppose that it is necessary to save the contents of all registers before calling a subprogram.
  - On SIC/XE, this would require a sequence of seven instructions (STA, STB, etc.).
  - Using a macro instruction, the programmer could simply write one statement like SAVEREGS. This macro instruction would be expanded into the seven assembler language instructions needed to save the register contents.
- The most common use of macro processors is in assembler language programming. However, macro processors can also be used with high-level programming languages, operating system command languages, etc.

#### 4.1 Basic Macro Processor Functions

#### 4.1.1 Macro Definition and Expansion

 Fig 4.1 shows an example of a SIC/XE program using macro instructions. The definitions of these macro instructions (RDBUFF and WRBUFF) appear in the

# source program following the START statement.

|     |        |         | _                                                                   |                                                                                                    |
|-----|--------|---------|---------------------------------------------------------------------|----------------------------------------------------------------------------------------------------|
| 5   | COPY   | START   | 0                                                                   | COPY FILE FROM INPUT TO OUTPUT                                                                                                    |
| 10  | ROBUFF | MACRO   | & INDEV, & BUFADR                                                   | , &RECLTH                                                                                                    |
| 15  |        |         |                                                                     |                                                                                                    |
| 20  |        | MACRO T | O READ RECORD IN                                                    | TO BUFFER                                                                                                    |
| 25  |        |         |                                                                     |                                                                                                    |
| 30  |        | CLEAR   | X                                                                   | CLEAR LOOP COUNTER                                                                                                    |
| 35  |        | CLEAR   | A                                                                   |                                                                                                    |
| 40  |        | CLEAP   | S                                                                   |                                                                                                    |
| 45  |        | +LDT    | #4096                                                               | SET MAXIMUM RECORD LENGTH                                                                                                    |
| 50  |        | TD      | =X'&INDEV'                                                          | TEST INPUT DEVICE                                                                                                    |
| 55  |        | JEQ     | *-3                                                                 | LOOP UNTIL READY                                                                                                    |
| 60  |        | RD      | =X. %INDEA,                                                         | READ CHARACTER INTO REG A                                                                                                    |
| 65  |        | COMPR   | A,S                                                                 | TEST FOR END OF RECORD                                                                                                    |
| 70  |        | JEQ     | *+11                                                                | EXIT LOOP IF EOR                                                                                                    |
| 75  |        | STCH    | &BUFADR, X                                                          | STORE CHARACTER IN BUFFER                                                                                                    |
| 80  |        | TIXR    | T                                                                   | LOOP UNLESS MAXIMUM LENGTH                                                                                                    |
| 85  |        | JLT     | *-19                                                                | HAS BEEN REACHED                                                                                                    |
| 90  |        | STX     | &RECLTH                                                             | SAVE RECORD LENGTH                                                                                                    |
| 95  |        | MEND    |                                                                     |                                                                                                    |
| 100 | WRBUFF | MACRO   | &OUTDEV, &BUFAL                                                     | OR, &RECLITH                                                                                                    |
| 105 |        | 374     | and a suppose                                                       | and the second second s |
| 110 |        | MACRO T | O WRITE RECORD I                                                    | PROM BUFFER                                                                                                    |
| 115 | (*)    |         |                                                                     |                                                                                                    |
| 120 |        | CLEAR   | X                                                                   | CLEAR LOOP COUNTER                                                                                                    |
| 125 |        | LDT     | &RECLTH                                                             |                                                                                                    |
| 130 |        | LDCH    | &BUFADR, X                                                          | GET CHARACTER FROM BUFFER                                                                                                    |
| 135 |        | TD      | =X'&CUTDEV'                                                         | TEST OUTPUT DEVICE                                                                                                    |
| 140 |        | JIĐQ    | <b>*</b> −3                                                         | LOOP UNTIL READY                                                                                                    |
| 145 |        | MD      | =X'&OUTDBV'                                                         | WRITE CHARACTER                                                                                                    |
| 150 |        | TIXR    | T                                                                   | LOOP UNTIL ALL CHARACTERS                                                                                                    |
| 155 |        | JLT     | *-14                                                                | HAVE BEEN WRITTEN                                                                                                    |
| 160 |        | MEND    |                                                                     |                                                                                                    |
| 165 |        |         |                                                                     |                                                                                                    |
| 170 |        | MAIN P  | ROGRAM                                                              |                                                                                                    |
| 175 |        |         |                                                                     | The State of the Control of the Control of the Cont |
| 180 | FIRST  | STL     | RETADR                                                              | SAVE RETURN ADDRESS                                                                                                    |
| 190 | CLOOP  | RDBUFF  | 이 그는 그 이 없는 경기가 하게 들어가 있어요? 그런 그는 그 그 그 그 그 그 그 그 그 그 그 그 그 그 그 그 그 | TH READ RECORD INTO BUFFER                                                                                                    |
| 195 |        | LDA     | LENGTH                                                              | TEST FOR END OF FILE                                                                                                    |
| 200 |        | COMP    | #0                                                                  | 2 00 00 00 00 00 00 00 00 00 00 00 00 00                                                                                                    |
| 205 | 42     | JEQ     | ENDFIL                                                              | EXIT IF EOF FOUND                                                                                                    |
| 210 | 1 4 4  | WREUFF  | 05, BUFFER, LEN                                                     | 3TH WRITE OUTPUT RECORD                                                                                                    |
| 215 |        | J       | CLOOP                                                               | LOOP                                                                                                    |
| 220 | ENDFIL | WRBUFF  | 05, BOF, THREE                                                      | INSERT EOF MARKER                                                                                                    |
| 225 |        | J       | GRETADR                                                             |                                                                                                    |
| 230 | EOF    | BYTE    | C'EOF'                                                              |                                                                                                    |
| 235 | THREE  | WORD    | 3                                                                   |                                                                                                    |
| 240 | RETADR | RESW    | 1                                                                   | POGLASTING CONTRACTOR AND AND AND                                                                                                    |
| 245 | LENGTH | RESW    | 1                                                                   | LENGTH OF RECORD                                                                                                    |
| 250 | BUFFER | RESB    | 4096                                                                | 4096-BYTE BUFFER AREA                                                                                                    |
| 255 |        | END     | FIRST                                                               | - 40                                                                                                    |
|     |        |         |                                                                     |                                                                                                    |

Figure 4.1 Use of macros in a SIC/XE program.

 Two new assembler directives (MACRO and MEND) are used in macro definitions.

The first MACRO statement (line 10) identifies the beginning of a macro definition.

The symbol in the label field (RDBUFF) is the name of the macro, and the entries in the operand field identify the *parameters* of the macro instruction.

 In our macro language, <u>each parameter</u> begins with the <u>character &</u>, which facilitates the substitution of parameters during macro expansion.

The macro name and parameters define a pattern or prototype for the macro instructions used by the programmer.

Following the MACRO directive are the statements that make up the body of the macro definition.

The MEND assembler directive marks the end of the macro definition.

• Fig 4.2 shows the output that would be generated. Each macro invocation statement has been expanded into the statements that form the *body* of the macro, with the *arguments* from the macro invocation substituted for the *parameters* in the *macro prototype*.

| 5            | COPY     | START  | 0                  | COPY FILE FROM INPUT TO OUTPUT                                                                                                    |
|--------------|----------|--------|--------------------|----------------------------------------------------------------------------------------------------|
| 180          | FIRST    | STL    | RETADR             | SAVE RETURN ADDRESS                                                                                                    |
| 190          | .CLOOP   | RDBUFF | P1, BUFFER, LENGTH | READ RECORD INTO BUFFER                                                                                                    |
| 190a         | CLOOP    | CLEAR  | x                  | CLEAR LOOP COUNTER                                                                                                    |
| 190b         |          | CLEAR  | A                  | The strength of the control of the street of the street of the street of the control of the control of the cont |
| 190c         |          | CLEAR  | S                  |                                                                                                    |
| 190d         |          | +LDT   | #4095              | SET MAXIMUM RECORD LENGTH                                                                                                    |
| 190e         |          | TD     | =X'F1'             | TEST INPUT DEVICE                                                                                                    |
| 190f         |          | JEQ    | *-3                | LOOP UNTIL READY                                                                                                    |
| 190g         |          | RD     | =X'F1'             | READ CHARACTER INTO REG A                                                                                                    |
| 190h         |          | COMPR  | A.S                | TEST FOR END OF RECORD                                                                                                    |
| 1901         |          | JEQ    | *+11               | EXIT LOOP IF EOR                                                                                                    |
| 1905         |          | STCH   | BUFFER, X          | STORE CHARACTER IN BUFFER                                                                                                    |
| 190k         |          | TIXR   | <b>T</b>           | LOOP UNLESS MAXIMUM LENGTH                                                                                                    |
| 1901         |          | JIM    | <b>v</b> −19       | HAS BEEN REACHED                                                                                                    |
| 190m         |          | STX    | LENGTH             | SAVE RECORD LENGTH                                                                                                    |
| 195          |          | LIDA   | LENGIH             | TEST FOR END OF FILE                                                                                                    |
| 200          |          | COMP   | #0                 | Constitution of the second constitution of the second constitution of the s |
| 205          |          | JEQ    | ENDFIL             | EXIT IF EOF FOUND                                                                                                    |
| 210          |          | WRBUFF | 05, BUFFER, LENGTH | WRITE OUTPUT RECORD                                                                                                    |
| 210a         |          | CLEAR  | X.                 | CLEAR LOOP COUNTER                                                                                                    |
| 210b         |          | LDT    | LENGTH             |                                                                                                    |
| 210c         |          | LDCH   | BUFFER, X          | GET CHARACTER FROM BUFFER                                                                                                    |
| 210d         |          | TD     | =X'05'             | TEST OUTPUT DEVICE                                                                                                    |
| 210e         |          | JEQ    | *-3                | LOOP UNTIL READY                                                                                                    |
| 210 <b>f</b> |          | WID    | =X'05'             | WRITE CHARACTER                                                                                                    |
| 210g         |          | TIXR   | T                  | LOOP UNTIL ALL CHARACTERS                                                                                                    |
| 210h         |          | JLT    | *-14               | HAVE BEEN WRITTEN                                                                                                    |
| 215          |          | 3      | CLOOP              | LOOP                                                                                                    |
| 220          | . ENDETL | WRBUFF | 05, EOF, THREE     | INSERT BOF MARKER                                                                                                    |
| 220a         | ENDPIL   | CLEAR  | ×                  | CLEAR LOOP COUNTER                                                                                                    |
| 220b         |          | LOT    | THREE              |                                                                                                    |
| 220c         |          | LOCH   | BOF, X             | GET CHARACTER FROM BUFFER                                                                                                    |
| 220d         |          | TD     | =X'05"             | TEST OUTPUT DEVICE                                                                                                    |
| 220e         |          | JEQ    | *-3                | LOOP UNTIL READY                                                                                                    |
| 220£         |          | WD     | =X'05'             | WRITE CHARACTER                                                                                                    |
| 220g         |          | TIXR   | T                  | LOOP UNITL ALL CHARACTERS                                                                                                    |
| 220h         |          | JIA    | *-14               | HAVE BEEN WRITTEN                                                                                                    |
| 225          |          | J      | GRETADR            |                                                                                                    |
| 230          | BOF      | BYTE   | C'EOF'             |                                                                                                    |
| 235          | THREE    | WORD   | 3                  |                                                                                                    |
| 240          | RETADR   | RESW   | 1                  |                                                                                                    |
| 245          | LENGTH   | RESW   | 1                  | LENGTH OF RECORD                                                                                                    |
| 250          | BUFFER   | RESB   | 4096               | 4096-BYTE BUFFER AREA                                                                                                    |
| 255          |          | END    | FIRST              |                                                                                                    |
|              |          |        |                    |                                                                                                    |

Figure 4.2 Program from Fig. 4.1 with macros expanded.

 For example, in expanding the macro invocation on line 190, the argument F1 is substituted for the parameter &INDEV wherever it occurs in the body of the macro. Similarly, <u>BUFFER</u> is substituted for <u>&BUFADR</u>, and <u>LENGTH</u> is substituted for <u>&RECLTH</u>.

- The comment lines within the macro body have been deleted. Note that the macro invocation statement itself has been included as a comment line. This serves as documentation of the statement written by the programmer.
- The label on the macro invocation statement (CLOOP)
  has been retained as a label on the first statement
  generated in the macro expansion.

This allows the programmer to use a *macro instruction* in exactly the same way as an *assembler language mnemonic*.

Note that the two invocations of WRBUFF specify different arguments, so they produce different expansions.

- After macro processing, the expanded file (Fig 4.2) can be used as input to the assembler.
- In general, the statements that form the expansion of a macro are generated (and assembled) each time the macro is invoked (see Fig 4.2). Statements in a subroutine appear only once, regardless of how many times the subroutine is called (see Fig 2.5).

| Line | So                                      | urce states | nent            |                                |
|------|-----------------------------------------|-------------|-----------------|--------------------------------|
| 5    | COPY                                    | START       | O               | COPY FILE FROM INPUT TO OUTPUT |
| 10   | FIRST                                   | STL         | RETADR          | SAVE RETURN ADDRESS            |
| 12   |                                         | LDB         | #LENGTH         | ESTABLISH BASE REGISTER        |
| 13   |                                         | BASE        | LENGTH          |                                |
| 15   | CLOOP                                   | +JSUB       | RDRBC           | READ INPUT RECORD              |
| 20   |                                         | LDA         | LENGTH          | TEST FOR EOF (LENGTH = 0)      |
| 25   |                                         | COMP        | <b>#</b> 0      |                                |
| 30   |                                         | JEQ         | ENDFIL          | EXIT IF BOF FOUND              |
| 35   |                                         | +JSUB       | WEREC           | WRITE OUTPUT RECORD            |
| 40   |                                         | J           | CLOOP           | LOOP                           |
| 45   | ENDFIL                                  | LDA         | EOF             | INSERT END OF FILE MARKER      |
| 50   |                                         | STA         | BUFFER          |                                |
| 55   |                                         | LDA         | #3              | SET LENGTH = 3                 |
| 60   |                                         | STA         | LENGTH          |                                |
| 65   |                                         | +JSUB       | WRREC           | WRITE EOF                      |
| 70   |                                         | J           | GRETADR         | RETURN TO CALLER               |
| 80   | EOF                                     | BYTE        | C'BOF'          |                                |
| 95   | RETADR                                  | RESW        | 1               |                                |
| 100  | LENGTH                                  | RESW        | 1               | LENGTH OF RECORD               |
| 105  | BOFFER                                  | RESB        | 4096            | 4096-BYTE BUFFER AREA          |
| 110  |                                         |             |                 |                                |
| 115  | •                                       | SUBBOUT     | TIME TO READ RE | ECORD INTO BUFFER              |
| 120  | •                                       | 000000      |                 |                                |
| 125  | RDREC                                   | CLEAR       | x               | CLEAR LOOP COUNTER             |
| 130  | Tura-                                   | CLEAR       | A               | CLEAR A TO ZERO                |
| 132  |                                         | CLEAR       | 5               | CLEAR S TO ZERO                |
| 133  |                                         | +LDT        | #4096           |                                |
| 135  | RLOOP                                   | TD          | INPUT           | TEST INPUT DEVICE              |
| 140  | 10001                                   | JEQ         | RLCOP           | LOOP UNTIL READY               |
| 145  |                                         | RD          | INPUT           | READ CHARACTER INTO REGISTER A |
| 150  |                                         | COMPR       | A,S             | TEST FOR END OF RECORD (X'00') |
| 155  |                                         | JEQ         | EXIT            | EXIT LOOP IF EOR               |
| 160  |                                         | STCH        | BUFFER, X       | STORE CHARACTER IN BUFFER      |
| 165  |                                         | TIXR        | T               | LOOP UNLESS MAX LENGTH         |
| 170  |                                         | JLT         | RLOOP           | HAS BEEN REACHED               |
| 175  | EXIT                                    | STX         | LENGTH          | SAVE RECORD LENGTH             |
| 180  |                                         | RSUB        |                 | RETURN TO CALLER               |
| 185  | INPOT                                   | BYTE        | X'F1'           | CODE FOR INPUT DEVICE          |
| 195  |                                         |             |                 |                                |
| 200  | 1.60                                    | SUBROU      | TIME TO WRITE   | RECORD FROM BUFFER             |
| 205  |                                         |             |                 |                                |
| 210  | WRREC                                   | CLEAR       | x               | CLEAR LOOP COUNTER             |
| 212  | *************************************** | LDT         | LENGTH          |                                |
| 215  | WLOOP                                   | TD          | OUTPUT          | TEST OUTPUT DEVICE             |
| 220  | niboot.                                 | JBC         | WLOOP           | LOOP UNTIL READY               |
| 225  |                                         | LDCH        | BUFFER, X       | GET CHARACTER FROM BUFFER      |
| 230  |                                         | WED         | OUTPUT          | WRITE CHARACTER                |
| 235  |                                         | TIXR        | T               | LOOP UNTIL ALL CHARACTERS      |
| 240  |                                         | JLT         | WLOOP           | HAVE BEEN WRITTEN              |
| 245  |                                         | RSUB        | 1135-1155-CI    | RETURN TO CALLER               |
| 250  | OUTPUT                                  | BYTE        | x'05'           | CODE FOR OUTPUT DEVICE         |
| 255  | 001201                                  | END         | FIRST           |                                |
| 233  |                                         | 240         |                 |                                |

Figure 2.5 Example of a SIC/XE program.

## 4.1.2 Macro Processor Algorithm and Data Structures

 Approach 1: It is easy to design a two-pass macro processor in which all macro definitions are processed during the first pass, and all macro invocation statements are expanded during the second pass. However, such a two-pass macro processor would not allow the body of one macro instruction to contain definitions of other macros (because all macros would have to be defined during the first pass before any macro invocations were expanded).

 Approach 2: A one-pass macro processor that can alternate between macro definition and macro expansion is able to handle macros like those in Fig 4.3.

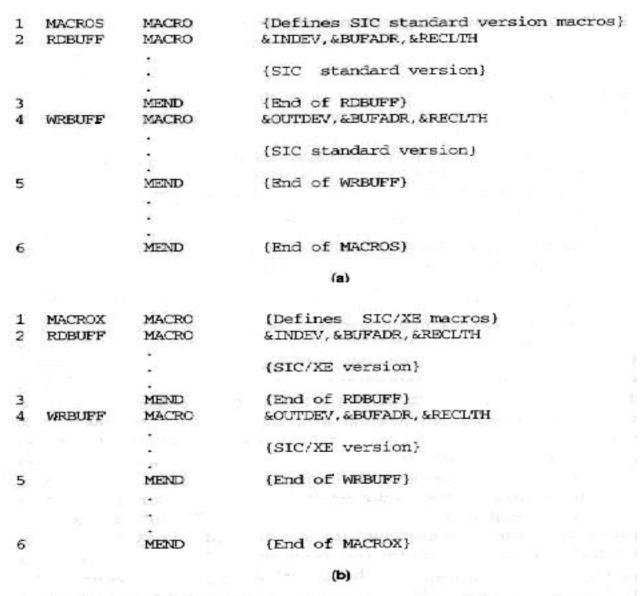

Figure 4.3 Example of the definition of macros within a macro body.

Because of the one-pass structure, the definition of a macro must appear in the source program before any statements that invoke that macro.

 There are <u>three main data structures</u> involved in our macro processor.

The *macro definitions* themselves are stored in a *definition table* (DEFTAB), which contains the *macro prototype* and the statements that make up the macro body (with a few modifications). Comment lines from the macro definition are not entered into DEFTAB because they will not be part of the macro expansion.

References to the <u>macro instruction parameters</u> are converted to a <u>positional notation</u> for efficiency in substituting arguments.

The *macro names* are entered into NAMTAB, which serves as an index to DEFTAB. For each macro instruction defined, NAMTAB contains pointers to the *beginning* and *end* of the definition in DEFTAB.

 The third data structure is an argument table (ARGTAB), which is used during the expansion of macro invocations.

When a macro invocation statement is recognized, the arguments are stored in ARGTAB according to their position in the argument list.

As the macro is expanded, <u>arguments from ARGTAB</u> are substituted for <u>the corresponding parameters</u> in the macro body.

 Fig 4.4 shows portions of the contents of these tables during the processing of program in Fig 4.1.

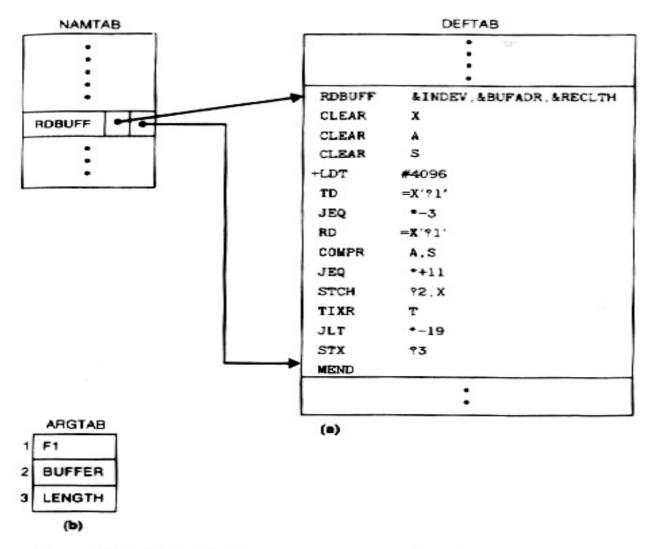

Figure 4.4 Contents of macro processor tables for the program in Fig. 4.1: (a) entries in NAMTAB and DEFTAB defining macro RDBUFF. (b) entries in ARGTAB for invocation of RDBUFF on line 190.

Fig 4.4(a) shows the definition of RDBUFF stored in DEFTAB, with an entry in NAMTAB identifying the beginning and end of the definition.

Note the *positional notation* that has been used for the *parameters*:  $\$INDEV \rightarrow ?1$  (indicating the first parameter in the prototype),  $\$BUFADR \rightarrow ?2$ , etc.

Fig 4.4(b) shows ARGTAB as it would appear during expansion of the RDBUFF statement on line 190. In this case (this invocation), the first argument is F1, the second is BUFFER, etc.

The macro processor algorithm is presented in Fig 4.5.

```
begin {macro processor}
              EXPANDING := FALSE
              while OPCODE ≠ 'END' do
                      begin
                             GETLINE
                             PROCESSLINE
                      end (while)
     end (macro processor)
    procedure PROCESSLINE
             begin
                      search NAMTAB for OPCODE
                      if found then
                            EXPAND
                      else if OPCODE = 'MACRO' then
                            DEFINE
                     else write source line to expanded file
             end {PROCESSLINE}
 procedure DEFINE
        begin
               enter macro name into NAMTAB
               enter macro prototype into DEFTAB
             LEVEL := 1
              while LEVEL > 0 do
                 begin
                           if this is not a comment line then
                    begin
                     substitute positional notation for parameters
                                         enter line into DEFTAB
                    if OPCODE = 'MACRO' then
                                               LEVEL := LEVEL + 1
            else if OPCODE = 'MEND' then
                                                LEVEL := LEVEL - 1
                                   end (if not comment)
            end (while)
             store in NAMTAB pointers to beginning and end of definition
        end {DEFINE}
procedure EXPAND
       begin
              EXPANDING := TRUE
         get first line of macro definition (prototype) from DEFTAB
            set up arguments from macro invocation in ARGTAB
            write macro invocation to expanded file as a comment
       while not end of macro definition do
             begin
             GETLINE THE STATE OF THE STATE OF THE STATE 
                            PROCESSLINE
         end (while)
          EXPANDING := FALSE
       end (EXPAND)
procedure GETLINE
            if EXPANDING then
                begin baumoraq ad at at a maca ang ad at a
                        get next line of macro definition from DEFTAB
                        substitute arguments from ARGTAB for positional notation
                   end (if)
              else
                   read next line from input file
       end (GETLINE)
```

Figure 4.5 Algorithm for a one-pass macro processor.

<u>The procedure DEFINE</u>, which is called when the beginning of a macro definition is recognized, <u>makes the appropriate entries in DEFTAB and NAMTAB</u>.

EXPAND is called to set up the argument values in ARGTAB and expand a macro invocation statement.

The procedure GETLINE, which is called at several points in the algorithm, gets the next line to be processed. This line may come from DEFTAB (the next line of a macro begin expanded), or from the input file, depending on whether the Boolean variable EXPANDING is set to TRUE or FALSE.

 One aspect of this algorithm deserves further comment: the handling of macro definitions within macros (as illustrated in Fig 4.3).

The DEFINE procedure maintains a counter named LEVEL. Each time a MACRO directive is read, the value of LEVEL is increased by 1.

Each time an MEND directive is read, the value of LEVEL is decreased by 1.

When LEVEL reaches 0, the MEND that corresponds to the original MACRO directive has been found.

 The above process is very much like matching left and right parentheses when scanning an arithmetic expression.

### 4.2 Machine-Independent Macro Processor Features

#### 4.2.1 Concatenation of Macro Parameters

 Suppose that a program contains one series of variables named by the symbols XA1, XA2, XA3, ..., another series named by XB1, XB2, XB3, ..., etc. If similar processing is to be performed on each series of variables, the programmer might want to incorporate this processing into a macro instruction.

<u>The parameter</u> to such a macro instruction could specify the series of variables to be operated on (A, B, etc.). The macro processor would use <u>this parameter</u> to construct the symbols required in the macro expansion (XA1, XB1, etc.).

 Most macro processors deal with this problem by providing a special concatenation operator.

This operator is the character  $\rightarrow$ . For example, the statement LDA  $X \ge ID \rightarrow 1$  so that the end of the parameter  $\ge ID$  is clearly identified.

The macro processor deletes all occurrences of the concatenation operator immediately after performing parameter substitution, so  $\rightarrow$  will not appear in the macro expansion.

 Fig 4.6(a) shows a macro definition that uses the concatenation operator as previously described. Fig 4.6(b) and (c) shows macro invocation statements and the corresponding macro expansions.

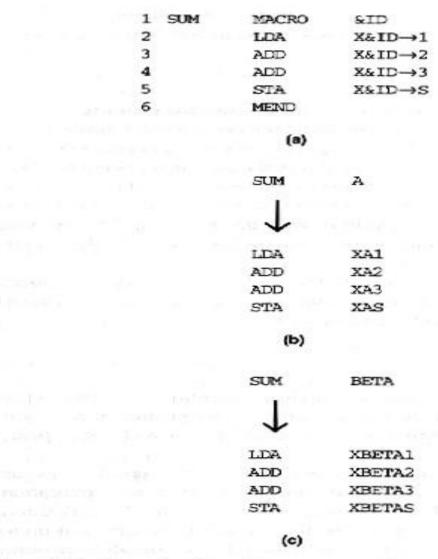

Figure 4.6 Concatenation of macro parameters.

#### 4.2.2 Generation of Unique Labels

 Consider the definition of WRBUFF in Fig 4.1. If a label were placed on the TD instruction on line 135, this label would be defined twice – once for each invocation of WRBUFF.

This duplicate definition would prevent correct assembly of the resulting expanded program.

 Many macro processors avoid these problems by allowing the creation of <u>special types of labels</u> within macro instructions. <u>Fig 4.7 illustrates one technique for</u> <u>generating unique labels within a macro expansion</u>.

| 25 | RDBUFF | MACRO | &INDEV,&BUF | ADR, &RECLTH               |
|----|--------|-------|-------------|----------------------------|
| 30 |        | CLEAR | x           | CLEAR LOOP COUNTER         |
| 35 |        | CLEAR | A           |                            |
| 40 |        | CLEAR | S           |                            |
| 45 |        | +LDT  | #4096       | SET MAXIMUM RECORD LENGTH  |
| 50 | \$LOOP | TD    | =X'&INDEV'  | TEST INPUT DEVICE          |
| 55 |        | JEQ   | \$LOOP      | LOOP UNTIL READY           |
| 60 |        | RD    | =X'&INDEV'  | READ CHARACTER INTO REG A  |
| 65 |        | COMPR | A,S         | TEST FOR END OF RECORD     |
| 70 |        | JEQ   | \$EXIT      | EXIT LOOP IF EOR           |
| 75 |        | STCH  | &BUFADR, X  | STORE CHARACTER IN BUFFER  |
| 80 |        | TIXE  | T           | LOOP UNLESS MAXIMUM LENGTH |
| 85 |        | JLT   | \$LOOP      | HAS BEEN REACHED           |
| 90 | \$EXIT | STX   | &RECLI'H    | SAVE RECORD LENGTH         |
| 95 |        | MEND  |             |                            |
|    |        |       |             |                            |

(a)

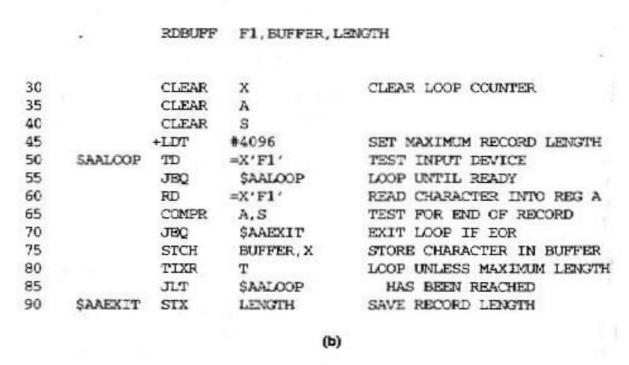

Figure 4.7 Generation of unique labels within macro expansion.

- Fig 4.7(a) shows a definition of the RDBUFF macro. <u>Labels used</u> within the macro body <u>begin with the special</u> <u>character \$</u>.
  - Fig 4.7(b) shows a macro invocation statement and the resulting macro expansion. Each symbol beginning with \$ has been modified by replacing \$ with \$AA.

More generally, the character <u>\$</u> will be replaced by <u>\$xx</u>, where <u>xx</u> is a two-character alphanumeric counter of the number of macro instructions expanded.

For the first macro expansion in a program, xx will have the value AA. For succeeding macro expansions, xx will be set to AB, AC, etc.

## 4.2.3 Conditional Macro Expansion

- Most macro processors <u>can also modify the sequence of</u> <u>statements generated for a macro expansion</u>, <u>depending</u> <u>on the arguments supplied in the macro invocation</u>. This is called conditional macro expansion.
- Fig 4.8 shows the use of one type of conditional macro expansion statement.

| 25 | RDBUFF           | MACRO  |                   | SUFADR, & RECLITH, & EOR, & MAXLITH                                                         |
|----|------------------|--------|-------------------|---------------------------------------------------------------------------------------------|
| 26 |                  | IF     | (&BOR NE          |                                                                                             |
| 27 | &EORCK           | SET    | 1                 |                                                                                             |
| 28 |                  | ENDIF  |                   |                                                                                             |
| 30 |                  | CLEAR  | x                 | CLEAR LOOP COUNTER                                                                          |
| 35 |                  | CLEAR  | A                 |                                                                                             |
| 38 |                  | IF     | (&EORCK E         | Q 1)                                                                                        |
| 40 |                  | LDCH   | =X'&EOR'          | SET EOR CHARACTER                                                                           |
| 42 |                  | RMO    | A,S               |                                                                                             |
| 43 |                  | ENDIF  |                   |                                                                                             |
| 44 |                  | IF     | (&MAXLTH          | BQ '')                                                                                      |
| 45 |                  | +LDT   | #4096             | SET MAX LENGTH = 4096                                                                       |
| 46 |                  | ELSE   |                   |                                                                                             |
| 47 |                  | +LDT   | #&MAXLTH          | SET MAXIMUM RECORD LENGTH                                                                   |
| 48 |                  | ENDIF  |                   |                                                                                             |
| 50 | SLOOP            | TD     | =X'&INDEV'        | TEST INPUT DEVICE                                                                           |
| 55 |                  | JEO    | SLOOP             | LOOP UNTIL READY                                                                            |
| 60 |                  | RD     | =X'&INDEV'        |                                                                                             |
| 63 |                  | TF     | (&EORCK E         |                                                                                             |
| 65 |                  | COMPR  | A,S               | TEST FOR END OF RECORD                                                                      |
| 70 |                  | JEO    | SEXIT             | EXIT LOOP IF EOR                                                                            |
| 73 |                  | ENDIF  | 4                 | EMEL ECOL II BOK                                                                            |
| 75 |                  | STCH   | &BUFADR, X        | STORE CHARACTER IN BUFFER                                                                   |
| 80 |                  | TIXR   | T                 | LOOP UNLESS MAXIMUM LENGTH                                                                  |
| 85 |                  | JLT    | SLOOP             | HAS BREN REACHED                                                                            |
| 90 | SEXIT            | STX    | &RECLTH           | SAVE RECORD LENGTH                                                                          |
| 95 | SENTI            | MEND   | arecuin           | SAVE RECORD LENGTH                                                                          |
| 35 |                  | DIFFE  |                   |                                                                                             |
|    |                  |        | U                 | a)                                                                                          |
|    |                  |        |                   |                                                                                             |
|    |                  | RDBUFF | F3, BUF, RE       | CL,04,2048                                                                                  |
|    |                  |        |                   |                                                                                             |
| 30 |                  | CLEAR  | x                 | CLEAR LOOP COUNTER                                                                          |
| 35 |                  | CLEAR  | A                 |                                                                                             |
| 40 |                  | LDCH   | =X'04'            | SET EOR CHARACTER                                                                           |
| 42 |                  | RMO    | A,S               |                                                                                             |
| 47 |                  | +LDT   | #2048             | SET MAXIMUM RECORD LENGTH                                                                   |
| 50 | SAALOOP          | TD     | =X'F3'            | TEST INPUT DEVICE                                                                           |
| 55 | Sangther College | JEO    | SAALOOP           | LOOP UNTIL READY                                                                            |
| 60 |                  | RD     | =X'F3'            | READ CHARACTER INTO REG A                                                                   |
| 65 |                  | COMPR  | A,S               | TEST FOR END OF RECORD                                                                      |
| 70 |                  | JEX    | SAAEXIT           | EXIT LOOP IF EOR                                                                            |
| 75 |                  | STCH   | BUF, X            | STORE CHARACTER IN BUFFER                                                                   |
| 80 |                  | TIXR   | T T               | LOOP UNLESS MAXIMUM LENGTH                                                                  |
| 85 |                  | JLT    | SAALOOP           | HAS BEEN REACHED                                                                            |
| 90 | SAARXIT          | STX    | RECL              | SAVE RECORD LENGTH                                                                          |
| 20 | SAMMAIT          | SIA    | ALL LIFE HOLD THE | SERVICE CONTRACTOR OF STREET CONTRACTOR OF STREET CONTRACTOR OF STREET CONTRACTOR OF STREET |
|    |                  |        | (1                |                                                                                             |

|    |          | RDBUFF | OE, BUFFER, I | ENGTH,,80                  |
|----|----------|--------|---------------|----------------------------|
|    |          |        |               |                            |
| 30 |          | CLEAR  | x             | CLEAR LOOP COUNTER         |
| 35 |          | CLEAR  | A             |                            |
| 47 |          | +LDT   | #80           | SET MAXIMUM RECORD LENGTH  |
| 50 | \$ABLOOP | TD     | =X'0E'        | TEST INPUT DEVICE          |
| 55 |          | JEQ    | \$ABLOOP      | LOOP UNTIL READY           |
| 60 |          | RD     | =X'0E'        | READ CHARACTER INTO REG A  |
| 75 |          | STCH   | BUFFER, X     | STORE CHARACTER IN BUFFER  |
| 80 |          | TIXR   | T             | LOOP UNLESS MAXIMUM LENGTH |
| 87 |          | JLT    | SABLOOP       | HAS BEEN REACHED           |
| 90 | \$ABEXIT | STX    | LENGTH        | SAVE RECORD LENGTH         |
|    |          |        | (c)           |                            |
|    |          | RDBUFF | pl pres pre   |                            |
|    |          | RDBUFF | F1, BUFF, RLE | NG, 04                     |
| 30 |          | CLEAR  | x             | CLEAR LOOP COUNTER         |
| 35 |          | CLEAR  | A             |                            |
| 40 |          | LDCH   | =X'04'        | SET EOR CHARACTER          |
| 42 |          | RMO    | A,S           |                            |
| 45 |          | +LDT   | #4096         | SET MAX LENGTH = 4096      |
| 50 | SACLOOP  | TD     | =X'F1'        | TEST INPUT DEVICE          |
| 55 |          | JEQ    | SACLOOP       | LOOP UNTIL READY           |
| 60 |          | RD     | =X'F1'        | READ CHARACTER INTO REG A  |
| 65 |          | COMPR  | A,S           | TEST FOR END OF RECORD     |
| 70 |          | JEO    | SACEXIT       | EXIT LOOP IF EOR           |
| 75 |          | STCH   | BUFF, X       | STORE CHARACTER IN BUFFER  |
| 80 |          | TIXR   | T             | LOOP UNLESS MAXIMUM LENGTH |
| 85 |          | JLT    | SACLOOP       | HAS BEEN REACHED           |
| 90 | \$ACEXIT | STX    | RLENG         | SAVE RECORD LENGTH         |
|    |          |        | (d)           |                            |

Figure 4.8 Use of macro-time conditional statements.

Fig 4.8(a) shows a definition of a macro RDBUFF, the logic and functions of which are similar to those previously discussed.

Two additional parameters are defined in RDBUFF: <u>&EOR</u>, which specifies a hexadecimal character code that marks the end of a record, and <u>&MAXLTH</u>, which specifies the maximum length record that can be read.

 1<sup>st</sup> illustration: The statements on <u>lines 44 through 48</u> of this definition illustrate a simple macro-time conditional structure.

The <u>IF statement evaluates a Boolean expression</u> that is its operand (In this case, it is [&MAXLTH EQ ' '].). If TRUE, the statements following the IF are generated until an

ELSE is encountered (Line 45 is generated.).

If FALSE, these statements are skipped, and the statements following the ELSE are generated (Line 47 is generated.).

The ENDIF statement terminates the conditional expression that was begun by the IF statement.

 2<sup>nd</sup> illustration: On line 26 through 28, line 27 is another <u>macro processor directive</u> (SET). This SET statement assigns the value 1 to &EORCK.

The symbol &EORCK is a <u>macro time variable</u>, which can be used to store working values during the macro expansion. Note <u>any symbol that begins with the character & and that is not a macro instruction parameter is assumed to be a <u>macro-time variable</u>. All such variables are initialized to a value of 0.</u>

- Other illustrations: On <u>line 38 through 43</u> and <u>line 63</u> through 73.
- Fig 4.8 (b-d) shows the expansion of 3 different macro invocation statements that illustrate the operation of the IF statements in Fig 4.8(a).
- Note that the macro processor must maintain a <u>symbol</u> table that contains the values of all macro-time variables used.

Entries in this table are <u>made or modified when SET statements are processed</u>. The table is used to look up the current value of a macro-time variable whenever it is required.

Syntax 1 - <u>IF (Boolean Exp.) (statements) ELSE (statements) ENDIF</u>: If IF statement is encountered during the expansion of a macro, the specified Boolean expression is evaluated.

If <u>TRUE</u>, the macro processor continues to process lines from <u>DEFTAB</u> until it encounters the next ELSE or ENDIF statement. If an ELSE is found, the macro processor then skips lines in <u>DEFTAB</u> until the next ENDIF. Upon reaching the ENDIF, it resumes expanding the macro in the usual way.

If <u>FALSE</u>, the macro processor skips ahead in <u>DEFTAB</u> until it finds the next ELSE or ENDIF statement. The macro processor then resumes normal macro expansion.

- The implementation outlined above does not allow for nested IF structures.
- It is extremely important to understand that <u>the testing of</u> <u>Boolean expressions in IF statements</u> occurs <u>at the time</u> <u>macros are expanded</u>.

By the time the program is assembled, all such decisions (must) have been made.

The conditional macro expansion directives (must) have been removed. The same applies to the assignment of values to macro-time variables, and to the other conditional macro expansion directives.

• Fig 4.9 shows the use of *macro-time loop statements*. The definition in Fig 4.9(a) uses a macro-time loop statement WHILE.

| 25  | RDBUFF  | MACRO  | &INDEV, &BUFA  | DR, &RECLTH, &EOR          |
|-----|---------|--------|----------------|----------------------------|
| 27  | &ECRCT  | SET    | %NITEMS(&EOR   | 1)                         |
| 30  |         | CLEAR  | x              | CLEAR LOOP COUNTER         |
| 35  |         | CLEAR  | A              |                            |
| 45  |         | +LDT   | #4096          | SET MAX LENGTH = 4096      |
| 50  | \$LOOP  | TD     | =X'&INDEV'     | TEST INPUT DEVICE          |
| 55  |         | JEQ    | SLOOP          | LOOP UNTIL READY           |
| 60  |         | RD     | =X'&INDEV'     | READ CHARACTER INTO REG A  |
| 63  | &CTR    | SET    | 1              |                            |
| 64  |         | WHILE  | (&CTR LE &BC   | RCT)                       |
| 65  |         | COMP   | =X'0000&ECR[&  | CTR] '                     |
| 70  |         | JBQ    | \$EXIT         |                            |
| 71  | &CTR    | SET    | &CTR+1         |                            |
| 73  |         | ENDW   |                |                            |
| 75  |         | STCH   | &BUFADR, X     | STORE CHARACTER IN BUFFER  |
| 80  |         | TIXR   | T              | LOOP UNLESS MAXIMUM LENGTH |
| 85  |         | JLT    | SLOOP          | HAS BEEN REACHED           |
| 90  | \$EXIT  | STX    | &RECLTH        | SAVE RECORD LENGTH         |
| 100 |         | MEND   |                |                            |
|     |         |        | (a)            |                            |
|     |         |        |                |                            |
|     |         | RDBUFF | F2, BUFFER, LE | NGTH, (00,03,04)           |
| 30  |         | CLEAR  | x              | CLEAR LOOP COUNTER         |
| 35  |         | CLEAR  | À              | CLEAR LOOP COUNTER         |
| 45  |         | +LDT   | #4096          | SET MAX LENGTH = 4096      |
| 50  | SAALOOP | TD     | =X'F2'         | TEST INPUT DEVICE          |
| 55  | SAMINOF | JEQ .  | \$AALOOP       | LOOP UNTIL READY           |
| 60  |         | RD     | =X'F2'         | READ CHARACTER INTO REG A  |
| 65  |         | COMP   | =X,000000,     | KEAD CHARACTER INTO KEG K  |
| 70  |         | JEQ    | SAAEXIT        |                            |
| 65  |         | COMP   | =X'000003'     |                            |
| 70  |         | JEQ    | SAAEXIT        |                            |
| 65  |         | COMP   |                |                            |
| 70  |         | TEC    | 4 000004       |                            |
| 75  |         | JEQ    | BUFFER, X      |                            |
| 80  |         | TIXR   |                |                            |
| 85  |         |        |                | LOOP UNLESS MAXIMUM LENGTH |
| 90  |         |        | \$AALOOP       | HAS BEEN REACHED           |
| 30  | SAAEXIT |        | LENGTH         | SAVE RECORD LENGTH         |
|     |         |        | (b)            |                            |
|     |         |        |                |                            |

Figure 4.9 Use of macro-time looping statements.

The WHILE statement specifies that the following lines, until the next ENDW statement, are to be generated repeatedly as long as a particular condition is true. Note that all the generation is done at the macro expansion time. The conditions to be tested involve macro-time variables and arguments, not run-time data values.

• The use of the <u>WHILE-ENDW structure</u> is illustrated on <u>lines 63 through 73</u> of Fig 4.9(a). The macro-time variables &EORCT has previously been set (line 27) to the value %NITEMS(&EOR).

<u>%NITEMS</u> is a <u>macro processor function</u> that returns as <u>its value</u> the number of members in an argument list. For example, if the argument corresponding to &EOR is (00, 03, 04), then %NITEMS(&EOR) has the value 3.

The macro-time variable &CTR is used to count the number of times the lines following the WHILE statement have been generated. The value of &CTR is initialized to 1 (line 63), and incremented by 1 each time through the loop (line 71).

Fig 4.9(b) shows the expansion of a macro invocation statement using the definition in Fig 4.9(a).

 Syntax 2 – WHILE (Boolean Exp.) (statements) ENDW: When a WHILE statement is encountered during macro expansion, the specified Boolean expression is evaluated.

If the value of this expression is <u>FALSE</u>, <u>the macro</u> <u>processor</u> <u>skips ahead in DEFTAB</u> <u>until</u> it finds the next ENDW statement, and then resumes normal macro expansion.

If <u>TRUE</u>, the macro processor continues to process lines from <u>DEFTAB</u> in the usual way <u>until</u> the next ENDW statement. When ENDW is encountered, the macro processor returns to <u>the preceding WHILE</u>, <u>re-evaluates the Boolean expression</u>, and <u>takes action based on the new value of this expression</u> as previously described.

Note that no nested WHILE structures are allowed.

### 4.2.4 Keyword Macro Parameters

- All the macro instruction definitions we have seen thus far used <u>positional parameters</u>. That is, <u>parameters</u> and <u>arguments</u> were associated with each other <u>according to</u> <u>their positions in the macro prototype and the macro</u> invocation statement.
- With positional parameters, the programmer must be careful to specify the arguments in the proper order. If an argument is to be omitted, the macro invocation statement must contain a null argument (two consecutive commas) to maintain the correct argument positions.

For example, a certain macro instruction GENER has 10 possible parameters, but in a particular invocation of the macro, only 3<sup>rd</sup> and 9<sup>th</sup> parameters are to be specified. Then, the macro invocation might look like GENER , , DIRECT, , , , , , 3.

 Using a different form of parameter specification, called <u>keyword parameters</u>, each argument value is written with a keyword that names the corresponding parameter.

Arguments may appear in any order.

For example, if 3<sup>rd</sup> parameter in the previous example is named &TYPE and 9<sup>th</sup> parameter is named &CHANNEL, the macro invocation statement would be GENER TYPE=DIRECT, CHANNEL=3.

 Fig 4.10(a) shows a version of the RDBUFF macro definition using keyword parameters.

| 25 | RDBUFF  | MACRO | &INDEV=F1,&BU | FADR=, &RECLTH=, &BOR=04, &MAXLTH=4096 |
|----|---------|-------|---------------|----------------------------------------|
| 26 |         | IF    | (&EOR NE '')  |                                        |
| 27 | & BORCK | SET   | 1             |                                        |
| 28 |         | ENDIF |               |                                        |
| 30 |         | CLEAR | x             | CLEAR LOOP COUNTER                     |
| 35 |         | CLEAR | A             |                                        |
| 38 |         | IF    | (&EORCK EQ 1) |                                        |
| 40 |         | LDCH  | =X'&EOR'      | SET EOR CHARACTER                      |
| 42 |         | RMO   | A,S           |                                        |
| 43 |         | ENDIF |               |                                        |
| 47 |         | +LDT  | #&MAXL/TH     | SET MAXIMUM RECORD LENGTH              |
| 50 | \$LOOP  | TD    | =X'&INDEV'    | TEST INPUT DEVICE                      |
| 55 |         | JEQ   | \$LOOP        | LOOP UNTIL READY                       |
| 60 |         | RD    |               | READ CHARACTER INTO REG A              |
| 63 |         | IF    | (&EORCK EQ 1) |                                        |
| 65 |         | COMPR | A,5           | TEST FOR END OF RECORD                 |
| 70 |         | JEQ   | \$EXIT        | EXIT LOOP IF BOR                       |
| 73 |         | ENDIF |               |                                        |
| 75 |         | STCH  | &BUFADR, X    | STORE CHARACTER IN BUFFER              |
| 80 |         | TIXR  | T             | LOOP UNLESS MAXIMUM LENGTH             |
| 85 |         | JLT   | SLOOP         | HAS BEEN REACHED                       |
| 90 | SEXIT   | STX   | &RECL/TH      | SAVE RECORD LENGTH                     |
| 95 |         | MEND  |               | public by as a second                  |
|    |         |       |               | )                                      |

Figure 4.10 Use of keyword parameters in macro instructions.

In the macro prototype, <u>each parameter name</u> is followed by <u>an equal sign</u> (=), which identifies <u>a keyword parameter</u>.

After = sign, <u>a default value</u> is specified for some of the parameters. <u>The parameter is assumed to have this default value</u> if its name does not appear in <u>the macro invocation statement</u>.

Default values can simplify the macro definition in many cases.

### 4.3 Macro Processor Design Options

#### 4.3.1 Recursive Macro Expansion

• Fig 4.11 shows an example of <u>macro invocations within</u> macro definitions.

| 10 | RDBUFF | MACRO   | &BUFADR, &REC  | CLTH, & INDEV              |
|----|--------|---------|----------------|----------------------------|
| 15 |        |         |                |                            |
| 20 |        | MACRO 7 | NO READ RECORD | INTO BUFFER                |
| 25 |        |         |                |                            |
| 30 |        | CLEAR   | x              | CLEAR LOOP COUNTER         |
| 35 |        | CLEAR   | A              |                            |
| 40 |        | CLEAR   | S              |                            |
| 45 |        | +LDT    | #4096          | SET MAXIMUM RECORD LENGTH  |
| 50 | SLOOP  | ROCHAR  | & INDEV        | READ CHARACTER INTO REG A  |
| 65 |        | COMPR   | A,S            | TEST FOR END OF RECORD     |
| 70 |        | JEQ     | \$EXIT         | EXIT LOOP IF EOR           |
| 75 |        | STCH    | ABUFADR, X     | STORE CHARACTER IN BUFFER  |
| 80 |        | TIXR    | T              | LOOP UNLESS MAXIMUM LENGTH |
| 85 |        | JLT     | \$LOOP         | HAS BEEN REACHED           |
| 90 | SEXIT  | STX     | &RECL/TH       | SAVE RECORD LENGTH         |
| 95 |        | MEND    |                |                            |
|    |        |         | in at things   |                            |
|    |        |         | (a)            |                            |
|    |        |         |                |                            |
| 5  | RDCHAR | MACRO   | &IN            |                            |
| 10 | •      |         |                |                            |
| 15 | 18.4   | MACRO 7 | O READ CHARAC  | TER INTO REGISTER A        |
| 20 |        |         |                |                            |
| 25 |        | TO      | =X'&IN'        | TEST INPUT DEVICE          |
| 30 |        | JEQ     | *-3            | LOOP UNTIL READY           |
| 35 |        | RD      | =X'&IN'        | READ CHARACTER             |
| 40 |        | MEND    |                |                            |
|    |        |         | 1000           |                            |
|    |        |         | (0)            |                            |
|    |        |         | (b)            |                            |
|    |        | RDBUFF  | BUFFER, LENGT  | H, P1                      |

Figure 4.11 Example of nested macro invocation.

Fig 4.11(a) shows the definition of RDBUFF. In this case, a macro invocation (RDCHAR) is invocated in the body of RDBUFF and a related macro instruction already exists.

The definition of RDCHAR appears in Fig 4.11(b).

- Unfortunately, the macro processor design we have discussed previously cannot handle such <u>invocations of</u> <u>macros within macros</u>.
  - Fig 4.11(c) shows a macro invocation statement of RDBUFF. According to the algorithm in Fig 4.5, the procedure EXPAND would be called when the macro was recognized. The arguments from the macro invocation

would be entered into ARGTAB as shown in page 201.

The processing would proceed normally until line 50, which contains a statement invoking RDCHAR. At that point, PROCESSLINE would call EXPAND again. This time, ARGTAB would look like as shown in page 201.

The expansion of RDCHAR would also proceed normally. At the end of this expansion, however, a problem would appear. When the end of the definition of RDCHAR was recognized, EXPANDING would be set to FALSE. Thus, the macro processor would "forget" that it had been in the middle of expanding a macro when it encountered the RDCHAR statement.

In addition, the arguments from the original macro invocation (RDBUFF) would be lost because the values in ARGTAB were overwritten with the arguments from the invocation of RDCHAR.

 This cause of these difficulties is the recursive call of the procedure EXPAND.

When the RDBUFF macro invocation is encountered, EXPAND is called. Later, it calls PROCESSLINE for line 50, which results in another call to EXPAND before a return is made from the original call.

A similar problem would occur with PROCESSLINE since this procedure too would be called recursively.

- These problems are not difficult to solve if the macro processor is being written in a programming language that allows recursive calls.
- If a programming language that supports recursion is not available, the programmer must take care of handling such items as return addresses and values of local variables (that is, handling by looping structure and data

values being saved on a stack).

### 4.3.2 General-Purpose Macro Processors

 The most common use of macro processors is as an aid to assembler language programming. Macro processors have also been developed for some high-level programming languages.

These *special-purpose macro processors* are similar in general function and approach. However, the details differ from language to language.

- The general-purpose macro processors are not dependent on any particular programming language, but can be used with a variety of different languages.
- There are relatively few general-purpose macro processors. The major reason is the large number of details that must be dealt within a real programming language. That is to say, a general-purpose facility must provide some way for a user to define the specific set of rules to be followed. Therefore, there are some difficulties in some way.
- Case 1: Comments are usually ignored by a macro processor (at least in scanning for parameters). However, each programming language has its own methods for identifying comments.
- Case 2: Another difference between programming languages is related to their facilities for grouping together terms, expressions, or statements. A general-purpose macro processor may need to take these groupings into account in scanning the source statements.
- Case 3: Languages differ substantially in their restrictions on the length of identifiers and the rules for the formation

- <u>of constants</u> (i.e. the *tokens* of the programming language for example, identifiers, constants, operators, and keywords).
- Case 4: Another potential problem with general-purpose macro processors involves the syntax used for macro definitions and macro invocation statements. With most special-purpose macro processors, macro invocations are very similar in form to statements in the source programming language.

## 4.3.3 Macro Processing within Language Translators

- The macro processors might be called <u>preprocessors</u>.
   Consider an alternative: combining the macro processing functions with the language translator itself.
- The simplest method of achieving this sort of combination is a *line-by-line* macro processor.
  - Using this approach, the macro processor <u>reads</u> the source program statements and <u>performs</u> all of its functions as previously described.

<u>The output lines</u> are then passed to the language translator as they are generated (one at a time), instead of being written to an expanded source file.

Thus, the macro processor operates as a sort of <u>input</u> routine for the assembler or compiler.

- Although a line-by-line macro processor may use some of the same utility routines as the language translator, the functions of macro processing and program translation are still relatively independent.
- There exists <u>even closer cooperation</u> between the macro processor and the assembler or compiler. Such a scheme can be thought of as <u>a language translator with an</u> <u>integrated macro processor</u>.

An <u>integrated macro processor</u> can potentially make use of any information about the source program that is extracted by the <u>language translator</u>.

For example, at a relatively simple level of cooperation, the macro processor may use the results of such translator operations as scanning for symbols, constants, etc. The macro processor can simply use the results without being involved in such details as multiple-character operators, continuation lines, and the rules for token formation.

 There are disadvantages to integrated and line-by-line macro processors.

They must be specially designed and written to work with a particular implementation of an assembler or compiler.

The costs of macro processor development must be added to the cost of the language translator, resulting in a more expensive piece of software.

The size may be a problem if the translator is to run on a computer with limited memory.

# 4.4 Implementation Examples

### 4.4.1 (Skip)

# 4.4.2 ANSI C Macro Language

- In the ANSI C language, definitions and invocations of macros are handled by a preprocessor. This preprocessor is generally not integrated with the rest of compiler. Its operation is similar to the macro processor we discussed before.
- Two simple (and commonly used) examples of ANSI C macro definitions:

System Software – An Introduction to Systems Programming, 3<sup>rd</sup> ed., Leland L. Beck

#define NULL 0 #define EOF (-1)

After these definitions, every occurrence of NULL will be replaced by 0, and every occurrence of EOF will be replaced by (-1).

 It is also possible to use macros like this to make limited changes in the syntax of the language. For example, after defining the macro

#define EQ ==.

A programmer could write while (I EQ 0)... The macro processor would convert this into while (I == 0) ...

ANSI C macros can also be defined with parameters.
 Consider, for example, the macro definition

#define ABSDIFF(X,Y) 
$$((X) > (Y))$$
 ?  $(X) - (Y) : (Y) - (X)$ 

For example, ABSDIFF (I+1, J-5) would be converted by the macro processor into

$$((I+1) > (J-5) ? (I+1) - (J-5) : (J-5) - (I+1)).$$

The macro version can also be used with different types of data. For example, we could invoke the macro as ABSDIFF(I, 3.14159) or ABSDIFF('D', 'A').

 It is necessary to be very careful in writing macro definitions with parameters. The macro processor simply makes string substitutions, without considering the syntax of the C language.

For example, if we had written the definition of ABSDIFF as

#define ABSDIFF(X, Y) X>Y ? X-Y : Y-X. The macro invocation ABSDIFF(3+1, 10-8) would be expanded into

$$3+1 > 10-8$$
?  $3+1-10-8$ :  $10-8-3+1$ .

 The ANSI C preprocessor also provides conditional compilation statements. For example, in the sequence

```
#ifndef BUFFER_SIZE
#define BUFFER_SIZE 1024
#endif
```

the #define will be processed only if BUFFER\_SIZE has not already been defined.

 Conditionals are also often used to control the inclusion of debugging statements in a program. (See page 213 for example.)

# 4.4.3 (Skip)